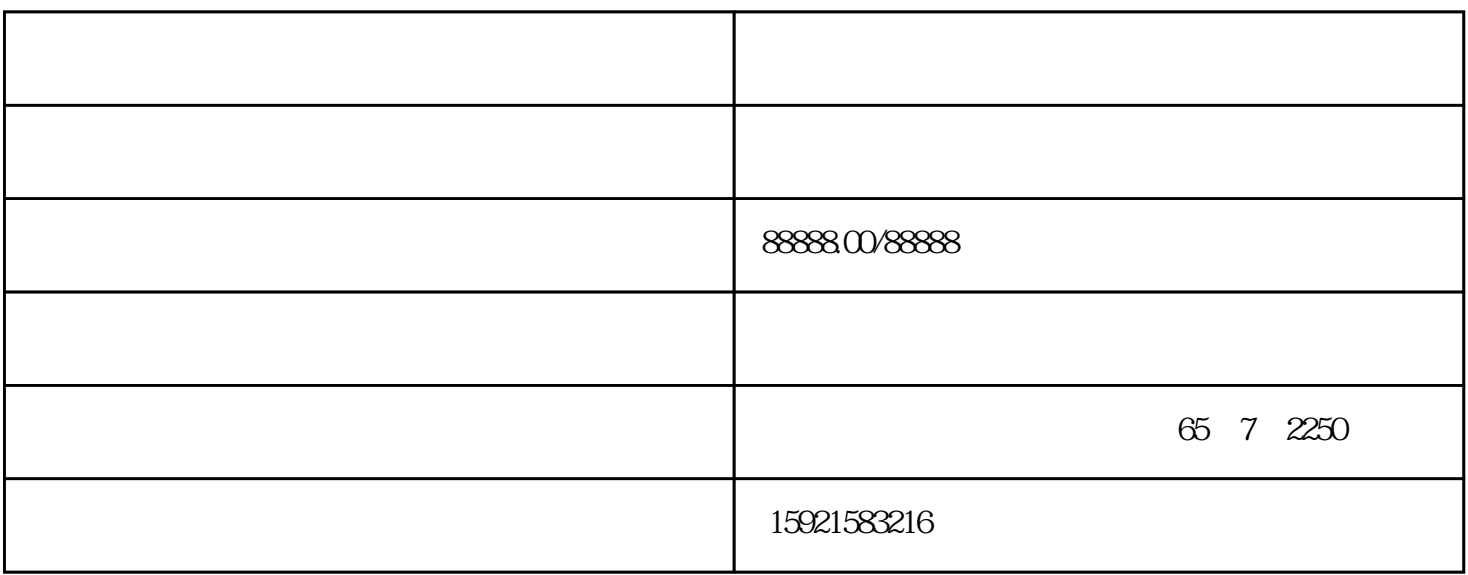

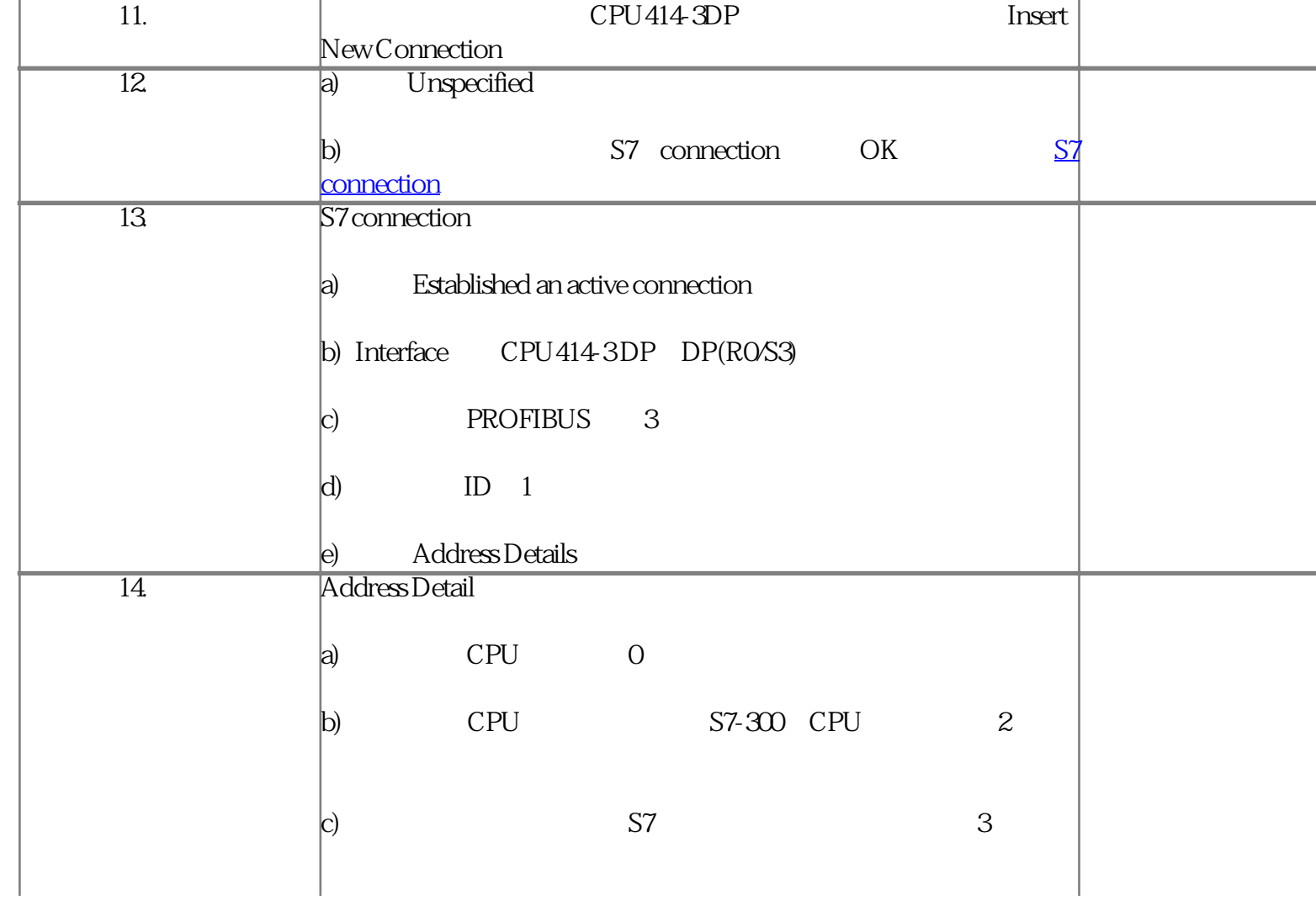

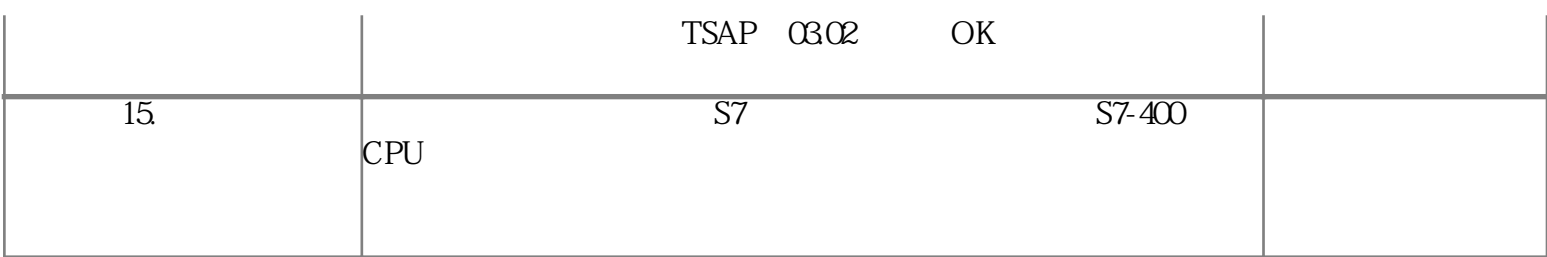

? 2

2.2 S7-300

## S7-300???????3?

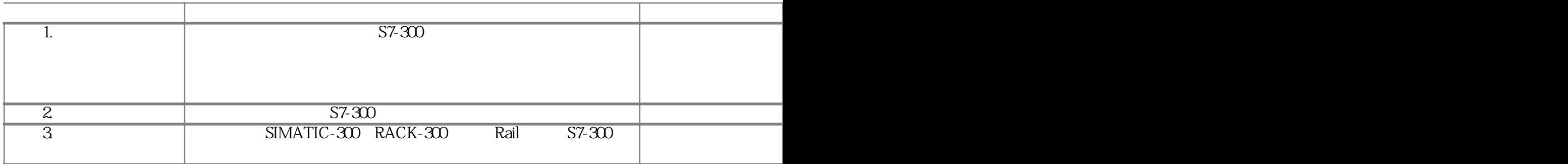